# Adding Open Modules to AspectJ

Neil Ongkingco, Pavel Avgustinov, Julian Tibble, Oege de Moor, Ganesh Sittampalam *Programming Tools Group, University of Oxford, UK*

Laurie Hendren *Sable Research Group, McGill University, Canada*

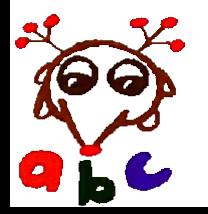

#### The Trouble with Aspects

#### A simple aspect...

}

}

}

```
aspect ReplayAspect {
 pointcut translate(int dx, int dy): call(* Figure.translate(int, int)) && args(dx,dy);
 LinkedList moves = new LinkedList();
```

```
before(int x, int y, Figure fig) : translate(x,y) && target(fig) {
 //Store fig, x and y in the moves list
}
```
#### Applied to a simple class...

```
public class Figure {
 List /*<Point>*/ elements;
 public Figure translate(int dx, int dy) {
  for (Iterator iter = elements.iterator(); iter.hasNext();) {
    Point elem = (Point) iter.next();
    elem.translate(dx,dy);
  }
  return this;
```
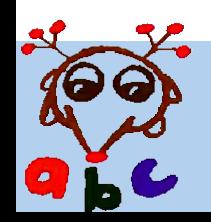

#### The Trouble with Aspects

#### But things rarely stay simple...

```
public class Figure {
List /*<Figure>*/ elements;
 public Figure translate(int x, int y) {
  for (Iterator i = elements.iterator();
      iter.hasNext(); ) {
   Figure elem = (Figure) i.next();
   elem.translate(x,y);
  }
  return this;
 }
}
   aspect ReplayAspect {
    pointcut translate(int dx, int dy):
        call(* Figure.translate(int, int)) && args(dx,dy);
    LinkedList moves = new LinkedList();
                                              • The class Figure now
                                                contains other Figures
                                              • ReplayAspect now
                                                behaves incorrectly
                                              • The translate pointcut
                                                also matches the
                                                internal calls to
                                                translate(), causing
                                                double entries
```
**before**(int x, int y, Figure fig) : translate(x,y) && **target**(fig) { //Store fig, x and y in the moves list

}

}

#### The Trouble with Aspects

## **The problem:**

- Changing the base code can break the aspects
	- subtle, undetectable at compile-time
	- check all aspects on every change (impossible)
- Aspects have unrestricted access to base code
	- Need to look at aspects to determine behavior
	- Makes it hard to enforce invariants on base code

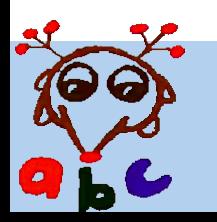

### A Solution

### Open Modules (Aldrich)

- Interface (signature) between aspects and base code
- Specifies which events can be advised
- Internal advice has full access
- Module inclusion
- Defined for a small functional aspect language
	- call() only primitive
	- Module inclusion restricts exposed events

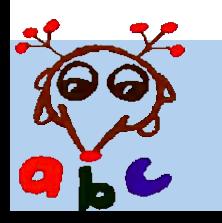

#### A Solution

#### Open Modules in Java terms:

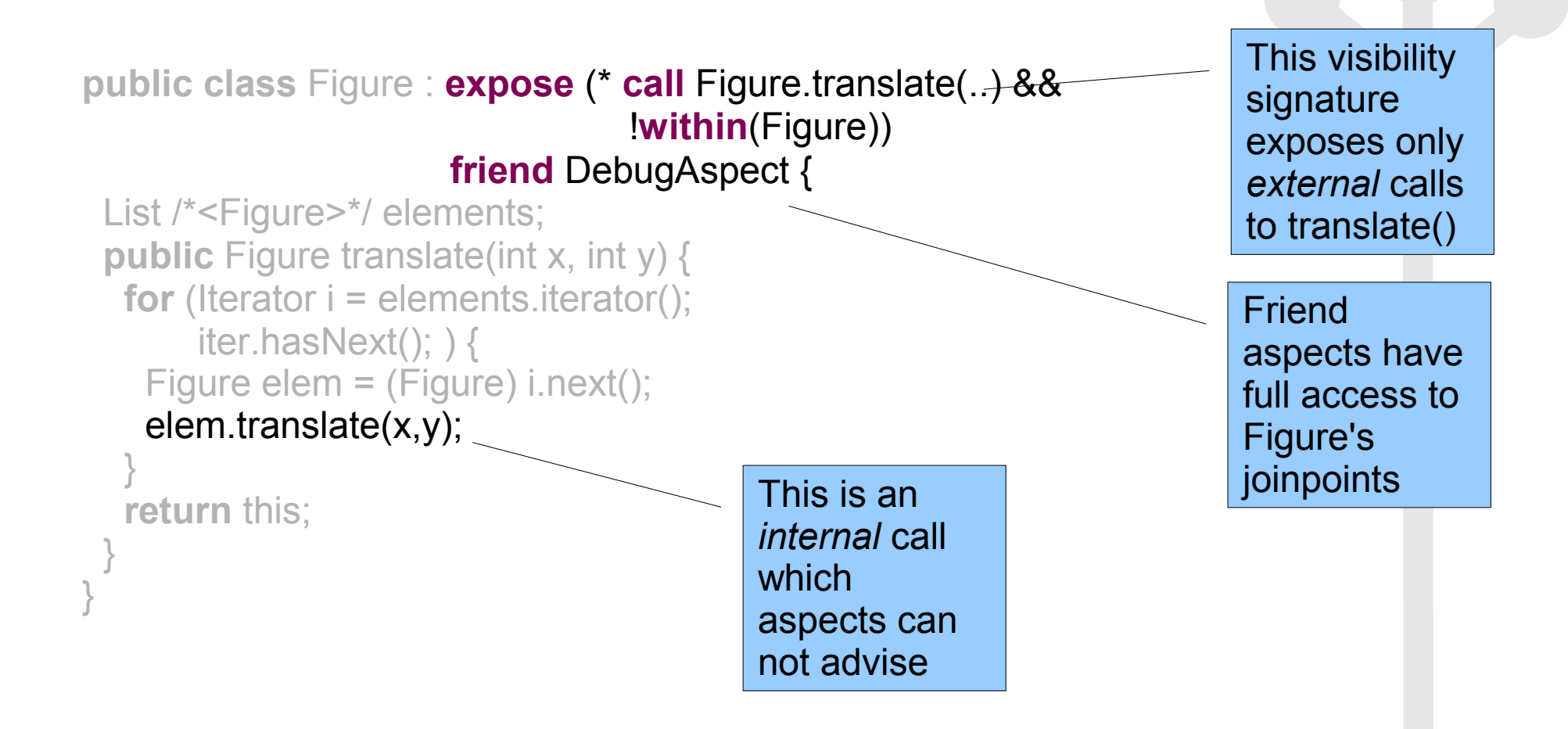

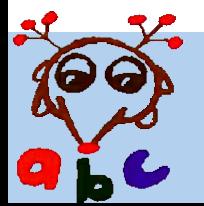

#### Our Goal

- Adapt open modules to aspectJ
- Have the effect of visibility signatures
- Prevent scattering of signatures (not class annotations)
- Consistency with AspectJ

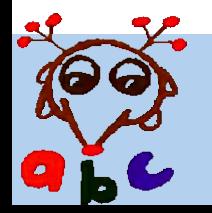

```
module FigureModule {
  class Figure;
  friend DebugAspect;
  advertise : call(Figure Figure.translate(int, int));
  expose to tracingaspects.* : call(* *(..));
  constrain FigureUtils;
}
```
- A module construct that contains classes and their visiblity/friend aspects
- Three main components:
	- Member classes and friend aspects
	- Visibility specification
	- Included modules

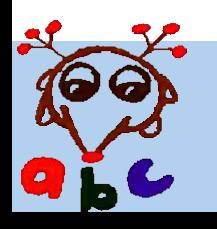

**module** FigureModule {

#### **class** Figure;

**friend** DebugAspect; **advertise : call**(Figure Figure.translate(int, int)); **expose to** tracingaspects.\* : **call**(\* \*(..)); **constrain** FigureUtils;

- *class members* define the set of classes affected by visibility, friends
- Is an aspectJ class pattern (may contain wildcards, ..)

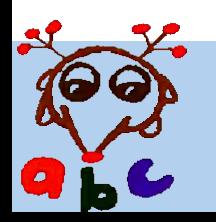

}

#### **module** FigureModule { **class** Figure; **friend** DebugAspect; **advertise : call**(Figure Figure.translate(int, int)); **expose to** tracingaspects.\* : **call**(\* \*(..)); **constrain** FigureUtils; }

- *friend* aspects have full access
- Order of the friends list also define precedence
- The list *may not* contain wildcards

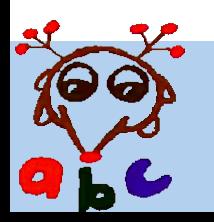

```
module FigureModule {
  class Figure;
  friend DebugAspect;
  advertise : call(Figure Figure.translate(int, int));
  expose to tracingaspects.* : call(* *(..));
  constrain FigureUtils;
```
- Visibility specification limits the set of joinpoints accessible by *external* aspects
- Applies to joinpoints owned by class members
- Two forms:
	- **advertise**: only the external matches of the pointcut
	- **expose**: all matches

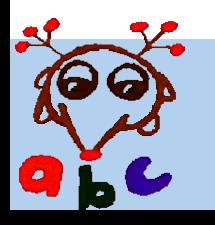

}

```
module FigureModule {
  class Figure;
  friend DebugAspect;
  advertise : call(Figure Figure.translate(int, int));
  expose to tracingaspects.* : call(* *(..));
  constrain FigureUtils;
}
```
- Included modules are affected by the module's friend aspects and signature
- Two forms
	- **constrain**: restricts the included module's signature
	- **open**: expands signature, propagates friends
- Order also defines precedence

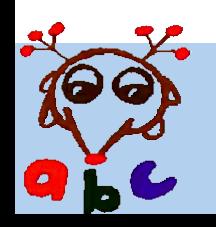

- Joinpoint ownership
	- The visibility specification of a class only affects the joinpoints "owned" by that class

#### **Joinpoint Owner**

call and set/get Class where the method/field was declared

All else Where the joinpoint (shadow) occurs

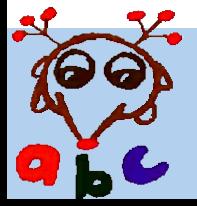

```
module FigureModule {
  class Figure;
  friend DebugAspect;
  advertise : call(Figure Figure.translate(int, int));
  expose to tracingaspects.* : call(* *(..));
  constrain FigureUtils;
}
```
#### Compiling produces this warning:

**Figure.java:7: Warning -- An advice in aspect ReplayAspect would normally apply here, but does not match any of the signatures of module FigureModule**

```
 elem.translate(x,y);
      ^------------^
```
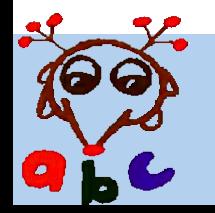

#### Normal Form

- Normal form fully defines module's effect
- To get a normal form:
	- Disjoin class members, collect friend aspects into a single list
	- Convert **advertise**():<pc> signatures to **expose**(): <pc> && ! within(<classes>)
	- Convert **to** clauses to **thisAspect**(<aspectpattern>)
		- **thisAspect**(A) is true if the aspect being woven matches A
	- Collect all signatures into a single disjunction (||)

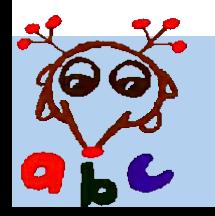

#### Normal Form

#### ● Module

```
module FigureModule {
  class Figure;
  class Point;
  advertise : call(* translate(int, int));
  expose to tracingaspects.* : call(* *(..));
  friend DebugAspect;
  friend Logger;
}
```
● Normal Form

```
module FigureModule {
  class Figure || Point;
  expose : (call(* translate(int, int)) && !within(Figure || Point))
    || (call(* *(..)) && thisAspect(tracingaspects.*));
  friend DebugAspect, Logger;
}
```
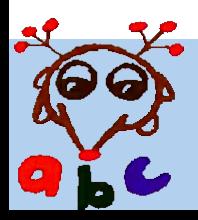

#### Precedence

• Order of friend aspects determine precedence

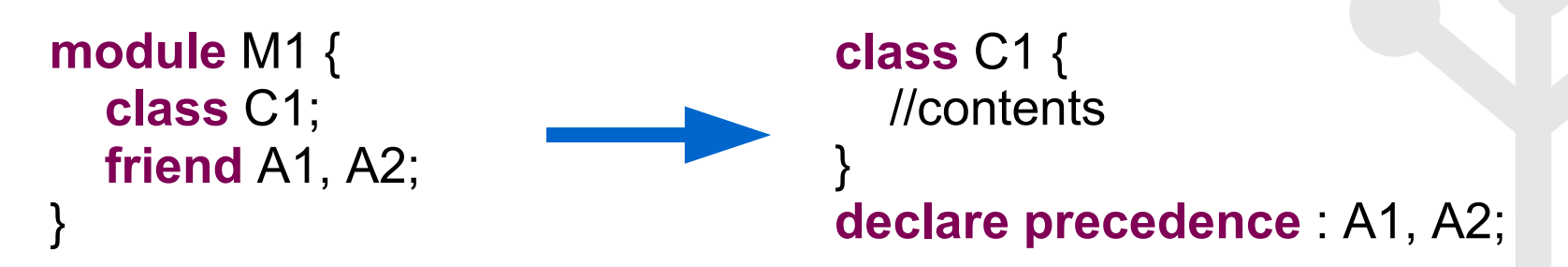

- Coexists with declare precedence statements
	- Adds equivalent declare precedence statements
- The syntax now is more consistent with the declare precedence syntax
	- The order in the friend list is now the same in declare precedence (not so in the paper)

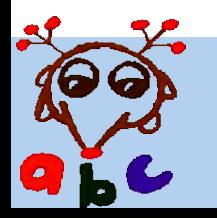

#### Module Inclusion

- A module can include other modules
	- Affects *included* module
	- Hierarchical structure for class visibility
	- Also defines precedence
- Two forms of inclusion
	- **Constrained**
		- Restricts signature of included module
		- Does not propagate friend status to included module
	- **Open**
		- Expands the signature of the included module
		- Propagates friend status to included module

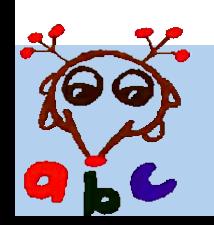

## Constrained Module Inclusion

```
module M1 {
  class C1;
  friend A1, A2;
  expose: A1.pointcut1();
}
module M2 {
  class C2;
  friend A3;
```

```
constrain M1;
friend A4;
expose A4.pointcut2();
```
## Module Normal Form

}

}

```
module M1 {
  class C1;
  friend A1, A2;
  expose:
    (A1.pointcut1() && A4.pointcut2())
   ||
```

```
(A1.pointcut1() && thisAspect(A3 || A4)
```

```
module M2 {
  class C2;
  friend A3, A4;
  expose A4.pointcut2();
```
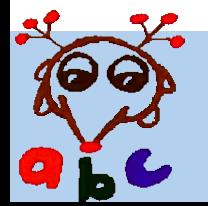

}

## Open Module Composition

```
module M1 {
  class C1;
  friend A1, A2;
  expose: A1.pointcut1();
}
module M2 {
  class C2;
  friend A3;
  open M1;
  friend A4;
  expose A4.pointcut2();
}
```
#### Module Normal Form

}

}

```
module M1 {
  class C1;
  friend A3, A1, A2, A4;
  expose:
     (A1.pointcut1() || A4.pointcut2())
```

```
module M2 {
  class C2;
  friend A3, A4;
  expose A4.pointcut2();
```
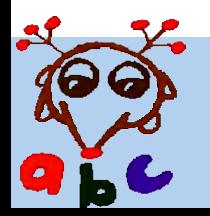

#### Inclusion and Precedence

• In general inclusion forms a tree:

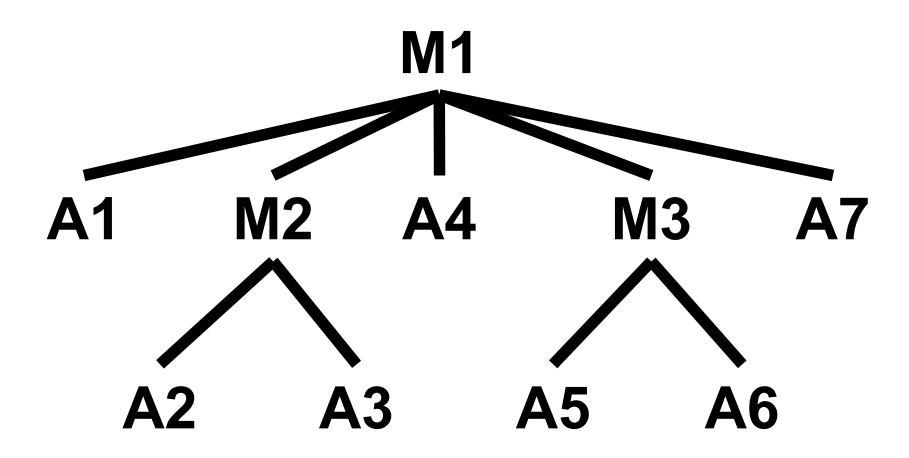

• Is equivalent to a single declare precedence

**declare precedence**: A1, A2, A3, A4, A5, A6, A7;

• Produces a total order on aspects

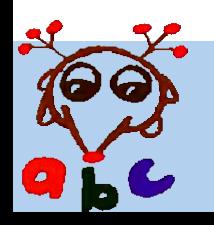

#### Restrictions on Modules

- A class can only occur in one module
	- Prevents overriding a class' visibility specification
- Inclusion should not form a cycle
	- Checked at compile time, throws an error
- A module can only be included at most once
	- As with classes, prevents visibility overriding
	- Contributes to a total precedence order on aspects

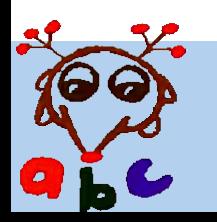

#### Restrictions on Modules

- An aspect can only be declared a friend in one module
	- Is propagated only in the normal form
	- Need to find the "right place" to put the aspect
	- Produces a total order on the precedence of aspects
- Module precedence consistent with declare precedence
	- Causes a compile time precedence error otherwise

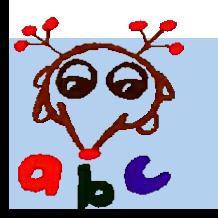

#### Design Issues and Decisions

- Level of abstraction (module)
	- Above classes and packages
	- A class only appears in one module
- Support for AspectJ pointcuts
	- Static primitives (execution, within)
	- Dynamic primitives (cflow, args, if)
	- Named pointcuts (promotes modularity)
- Visibility signatures
	- advertise/expose : external/all joinpoints
	- friend aspects: full access (debugging aspects)

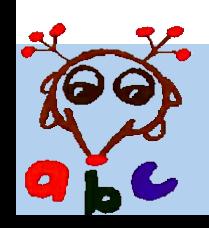

#### Design Issues and Decisions

- Inclusion
	- Loosely modeled after class inheritance
	- Two different types:
		- constrained: restricts exposed joinpoints
		- open: extend exposed joinpoints
	- A module can only be included *once*
		- Similar to single inheritance
- Precedence
	- Order in friend list defines aspect precedence

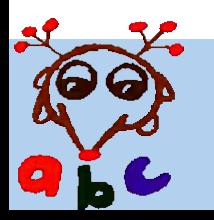

#### Design Issues and Decisions

- Namespace
	- Separate from Java and AspectJ
	- Modules must be on a different file (not in Java/AspectJ code)
	- Allows introduction/removal of modules without forcing invasive changes to existing code

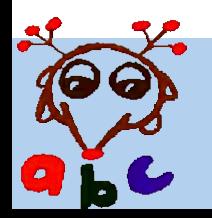

#### Implementation

• Open modules for AspectJ was implemented in version 1.1.0 aspectbench compiler (abc)

*[www.aspectbench.org](http://www.aspectbench.org/)*

- abc has proved to be a flexible enough framework for open modules
- Implementation did highlight some extensibility issues
	- Matcher extension

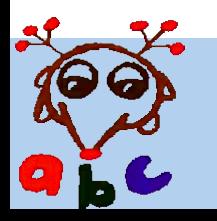

#### Related Work

- Open Modules (Aldrich)
- Pointcut interfaces (Gudmundson, Kiczales)
- Aspect-aware interfaces (Mezini, Kiczales)
- Spectators and Assistants (Clifton, Leavens)
- Pure Aspects (Dantas, Walker)

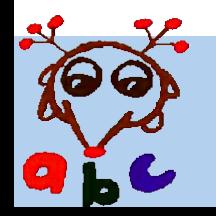

#### Future Work

- Formal model
- Restricted expose to specific aspect types
	- expose to pure <aspects> : <pointcut>
	- expose to @logger <aspects> : <pointcut>
- Restricting inter-type declarations
- Possible new features at the module level
	- Aspect composition (beyond precedence)
	- Aspect instantiation/overriding

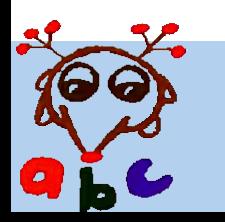

#### Thank You

#### Any questions?

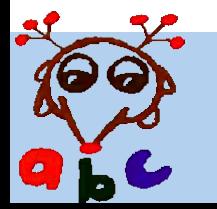

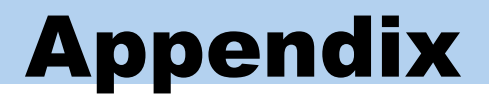

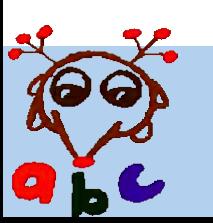

```
[root] module <module_name> {
   class <classname_pattern>;
   friend <aspect_name>;
   [private] advertise [to <aspect_pattern>] : <pointcut>;
   [private] expose: [to <aspect_pattern>] : <pointcut>;
   open <module_name>;
   constrain <module_name>;
}
```
Three main components:

- **class** members and **friend** aspects
- visibility signature: **advertise** and **expose**
- Included modules: **open** and **constrain** modules

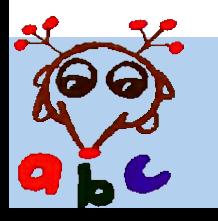

• Class members

**class** <classname\_pattern>;

- The set of classes to which the visibility signature applies
- Friend aspects

friend <aspect\_list>;

- A list of aspects that are allowed full access to the class members
- The order of the list also defines the precedence of the aspects

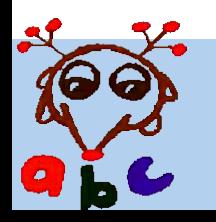

- [**private**] <**expose**|**advertise**> [**to** aspect\_pattern]: <pointcut> • Visibility signature
	- Specifies the visible joinpoints of the class members
	- **expose**: exposes all joinpoints matched by the pointcut
	- **advertise**: exposes only external joinpoints matched by the pointcut (has an implicit !**within**(<class members>))
	- **to** clause: exposes the pointcut to a specific set of aspects
	- **private** modifier: signature only applies to immediate class members (not included modules)

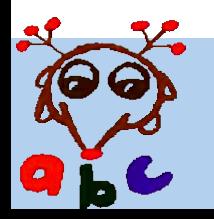

• Included Modules

**open** <module\_name\_list>; constrain <module\_name\_list>;

- Specifies the set of included modules
- Module inclusion modifies the signature of the classes in the included module
- **open**: disjoins (||) the visibility of the including module with the included module
- **constrain**: conjoins (&&) the visibility of the including module with the included module
- Inclusion also affects precedence and the effect of friend aspects (more later...)

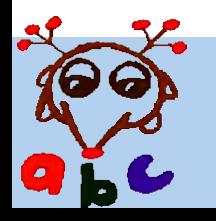

#### Private Signature Modifier

• Allows a signature to be added without affecting included modules

Module Mormal Form

**module** M1 { **class** C1; **friend** A1; **open** M2; **expose**: A1.pointcut1(); **private expose**: A1.pointcut2(); } **module** M2 { **class** C2; **friend** A2; **expose** A2.pointcut3(); } **module** M1 { **class** C1; **friend** A1; **expose**: (A1.pointcut1() || A1.pointcut2()); } **module** M2 { **class** C2; **friend** A1, A2; **expose** A1.pointcut1() || A2.pointcut3(); }

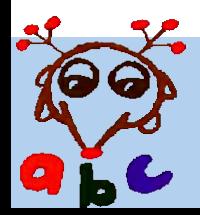

#### Root Module Modifier

- Some modules should not be included in others
	- Master module enforcing global constraints
	- Prevents new modules from overriding the constraints
- A root module can not be included in other modules
- An example:

```
root module MasterModule {
  constrain M1, M2, M3;
  expose: !call(* new(..));
}
```
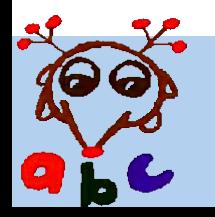

#### Inclusion and Precedence

• The order of inclusion specifies the order of aspects in the included modules

}

}

}

```
module M1 {
  class C1;
  friend A1; open M2;
  friend A4; open M3;
  friend A7;
}
module M2 {
  class C2;
  friend A2, A3;
}
module M3{
  class C3;
  friend A5,A6;
```

```
Module Normal Form
```

```
module M1 {
  class C1;
  friend A1, A4, A7;
```

```
module M2 {
  class C2;
  friend A1,A2, A3,A4,A7;
```

```
module M3 {
  class C3;
  friend A1,A4,A5,A6,A7;
```
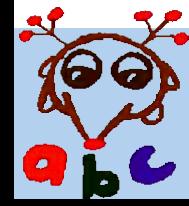

}

#### Inclusion and Precedence

• The precedence order defined in module inclusion is consistent with a total order of the aspects

```
module M1 {
  class C1;
  friend A1, A4, A7;
}
```

```
module M2 {
  class C2;
  friend A1,A2, A3,A4,A7;
}
```

```
module M3 {
  class C3;
  class A1,A4,A5,A6,A7;
}
```
**class** C1 {/\*contents\*/} **class** C2 {/\*contents\*/} **class** C3 {/\*contents\*/} **declare precedence** : A1, A2, A3, A4, A5, A6, A7;

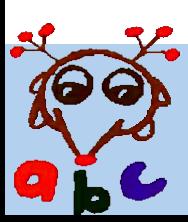

#### Ant tournament viewer

#### г

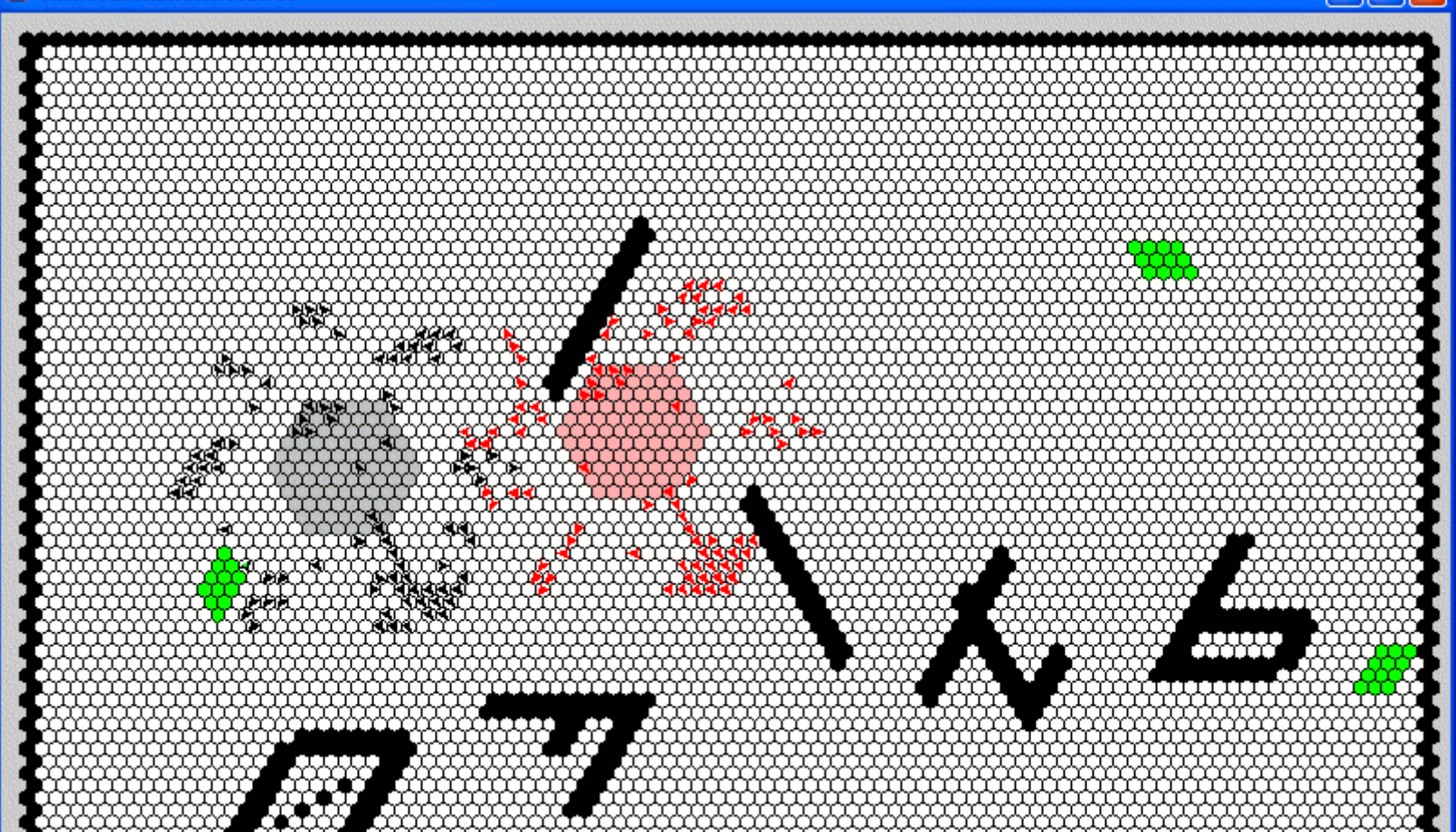

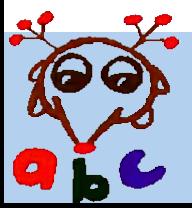

Ants

- Ant simulator and visualizer
- 27 classes, 10 aspects in 7 packages
- Core simulator
	- Loads ant spec and runs the simulation
	- Packages: *automaton, command, model, parser*
- GUI
	- Visualizer
- Debugging aspects
- Profiling aspects

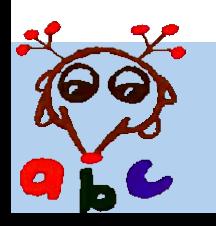

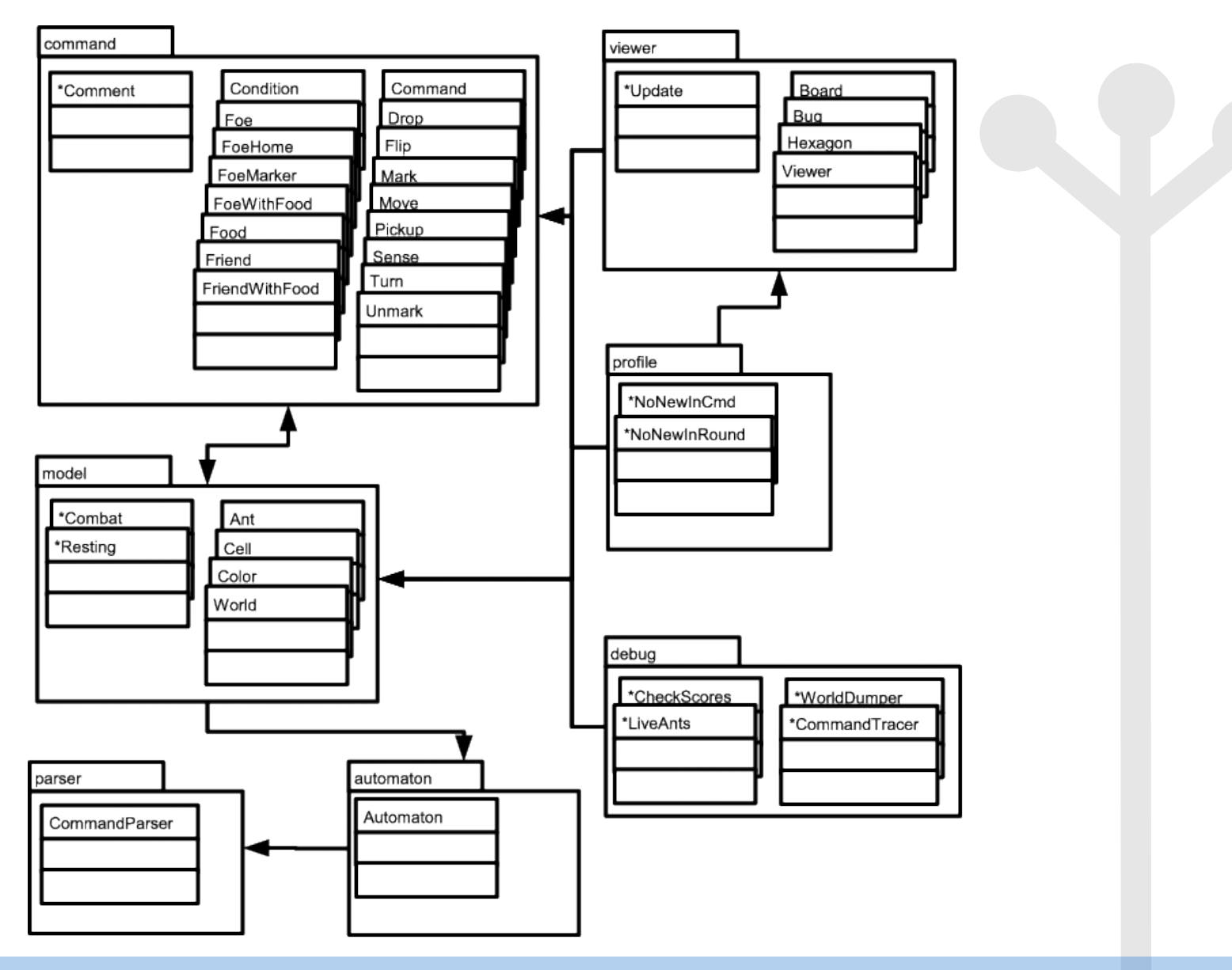

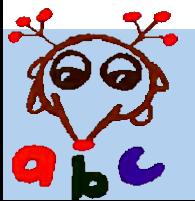

Aspects:

- Package *automaton*
	- aspect *Comment*
- Package *model*
	- aspects Combat, Resting
- Package *debug*
	- aspects *CheckScore, CommandTracer, WorldDumper, LiveAnts*
- Package *profile*
	- aspects *NoNewInRound, NoNewInCmd*

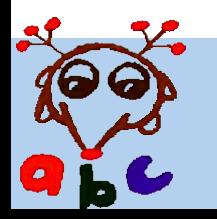

### Ants Module Specification

- Open modules can be used to make the classaspect interfaces explicit
- Expose only the joinpoints that are to be advised by aspects
- **advertise** preferred, followed by **expose to** and finally **expose**
- Debugging and profiling aspects are invasive
	- Explicit **advertise**/**expose** too tedious
	- Access given by **friend** status and **open** inclusion

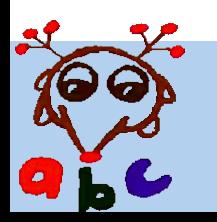

## Ants Module Specification

```
module Model {
  class model.*;
  class automaton.*;
  friend model.Combat, model.Resting;
  advertise : call(* model.World.round());
  expose : call(* model.Ant.kill());
}
module Command {
  class command.*;
  class parser.*;
  friend command.Comment;
  advertise : call(* command.Command.step(..));
}
                                                        Ant.kill exposed
                                                        as most calls are
                                                        internal to Model
                                                        A module can
                                                        contain classes
                                                        across multiple
                                                        packages
```
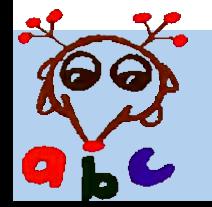

## Ants Module Specification

```
module DebugAndProfile {
  class profile.*;
  class debug.*;
  friend profile.NoNewInCmd, profile.NoNewInRound;
  friend debug.WorldDumper, debug.LiveAnts,
     debug.CommandTracer, debug.CheckScores;
  open Model, Command;
}
module AntSystem {
  class viewer.*;
  friend viewer.Update;
  constrain DebugAndProfile;
  private expose to profile.*: call(*.new(..));
}
module JavaLang {
  class java.lang.*;
  advertise : !call(java.lang.StringBuffer.new(..));
}
                                                             Debugging and
                                                             profiling aspects
                                                             given access to
                                                             Model and
                                                             Command by
                                                             open inclusion
                                                             Profiling aspects
                                                             are given access
                                                             to constructor
                                                             calls in viewer
                                                             classes
                                                             Hides calls to
                                                             StringBuffer
                                                             constructors,
                                                             prevents matching
```
String literals

#### Open Modules and Tool Support

- Just tool support is not enough to modularize aspects
	- Can only show you when advice applies at a specific point
	- Cannot prevent aspects from matching into your code
- This unbounded quantification becomes a problem when using 3<sup>rd</sup> party aspects and aspect libraries

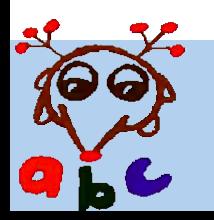

#### Open Inclusion and Modularity

- Open inclusion expands the set of joinpoints of a module
	- This possibly overrides the assumptions of the modules creator
- Once a module has been opened up, the creator of the including module takes responsibility for the modularity of all modules included using **open**
	- Would have to adapt if any change in the included modules causes the system to break

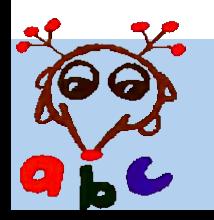

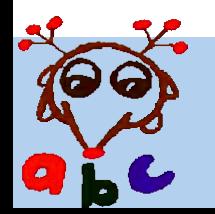

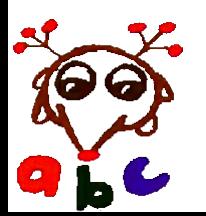